## Package 'Transform'

June 8, 2023

Type Package Title Statistical Transformations Version 1.0 Date 2023-06-07 **Depends**  $R (= 3.2.0)$ Author Muge Coskun Yildirim [aut], Osman Dag [aut, cre] Maintainer Osman Dag <osman.dag@outlook.com> Description Performs various statistical transformations; Box-Cox and Log (Box and Cox, 1964) [<doi:10.1111/j.2517-](https://doi.org/10.1111/j.2517-6161.1964.tb00553.x) [6161.1964.tb00553.x>](https://doi.org/10.1111/j.2517-6161.1964.tb00553.x), Glog (Durbin et al., 2002) [<doi:10.1093/bioinformatics/18.suppl\\_1.S105>](https://doi.org/10.1093/bioinformatics/18.suppl_1.S105), Neglog (Whittaker et al., 2005) [<doi:10.1111/j.1467-9876.2005.00520.x>](https://doi.org/10.1111/j.1467-9876.2005.00520.x), Reciprocal (Tukey, 1957), Log Shift (Feng et al., 2016) [<doi:10.1002/sta4.104>](https://doi.org/10.1002/sta4.104), Bickel-Docksum (Bickel and Doksum, 1981) [<doi:10.1080/01621459.1981.10477649>](https://doi.org/10.1080/01621459.1981.10477649), Yeo-Johnson (Yeo and Johnson, 2000) [<doi:10.1093/biomet/87.4.954>](https://doi.org/10.1093/biomet/87.4.954), Square Root (Medina et al., 2019), Manly (Manly, 1976) [<doi:10.2307/2988129>](https://doi.org/10.2307/2988129), Modu-lus (John and Draper, 1980) [<doi:10.2307/2986305>](https://doi.org/10.2307/2986305), Dual (Yang, 2006) [<doi:10.1016/j.econlet.2006.01.011>](https://doi.org/10.1016/j.econlet.2006.01.011), Gpower (Ke mansky et al., 2013) [<doi:10.1515/sagmb-2012-0030>](https://doi.org/10.1515/sagmb-2012-0030). It also performs graphical approaches, assesses the success of the transformation via tests and plots.

License GPL  $(>= 2)$ 

NeedsCompilation no

Repository CRAN

Date/Publication 2023-06-08 17:42:53 UTC

## R topics documented:

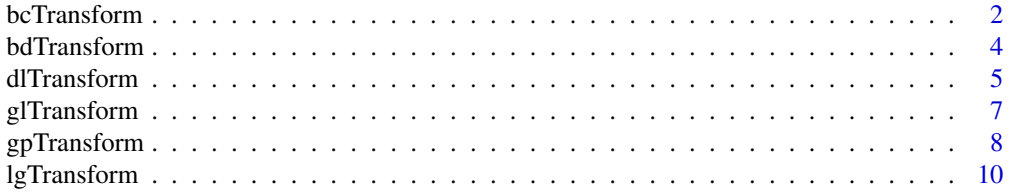

## <span id="page-1-0"></span>2 bcTransform

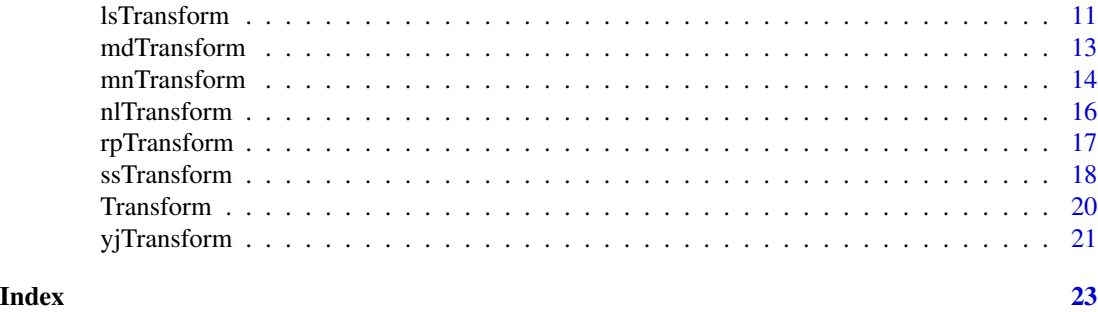

bcTransform *Box-Cox Transformation for Normality*

## Description

bcTransform performs Box-Cox transformation for normality of a variable and provides graphical analysis.

## Usage

```
bcTransform(data, lambda = seq(-3,3,0.01), lambda2 = NULL, plot = TRUE,
  alpha = 0.05, verbose = TRUE)
```
## Arguments

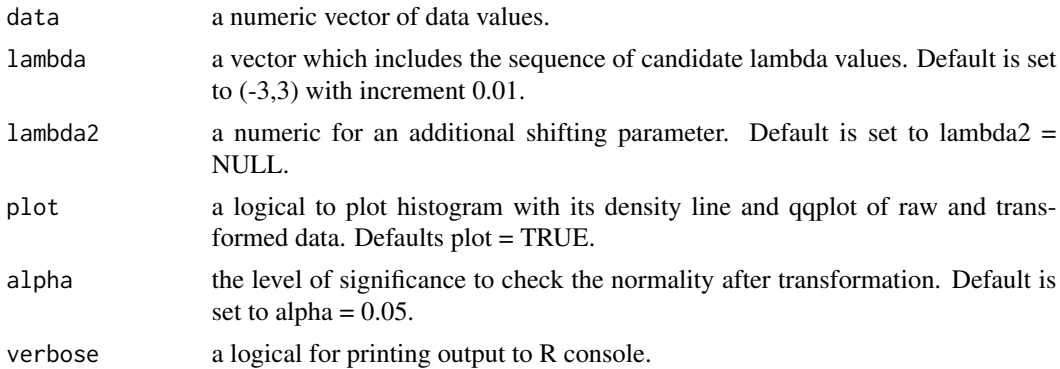

#### Details

Denote  $y$  the variable at the original scale and  $y'$  the transformed variable. The Box-Cox power transformation is defined by:

$$
y' = \begin{cases} \frac{y^{\lambda} - 1}{\lambda}, & \text{if } \lambda \neq 0 \\ \log(y), & \text{if } \lambda = 0 \end{cases}
$$

If the data include any non- positive observations, a shifting parameter  $\lambda_2$  can be included in the transformation given by:

#### bcTransform 3

$$
y' = \begin{cases} \frac{(y+\lambda_2)^{\lambda}-1}{\lambda}, & \text{if } \lambda \neq 0\\ \log(y+\lambda_2), & \text{if } \lambda = 0 \end{cases}
$$

#### Value

A list with class "bc" containing the following elements:

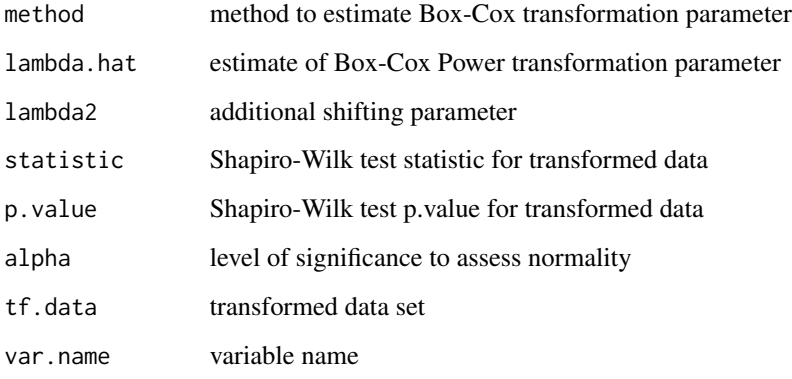

## Author(s)

Muge Coskun Yildirim, Osman Dag

#### References

Asar, O., Ilk, O., Dag, O. (2017). Estimating Box-Cox Power Transformation Parameter via Goodness of Fit Tests. *Communications in Statistics - Simulation and Computation*, 46:1, 91–105.

Box, G.E., Cox, D.R. (1964). An Analysis of Transformations. *Journal of the Royal Statistical Society: Series B (Methodological)*, 26:2, 211–43.

## Examples

```
data <- cars$dist
```
library(Transform) out <- bcTransform(data) out\$lambda.hat # the estimate of Box-Cox parameter based on Shapiro-Wilk test statistic out\$p.value # p.value of Shapiro-Wilk test for transformed data out\$tf.data # transformed data set

<span id="page-3-0"></span>

bdTransform performs Bickel-Docksum transformation for normality of a variable and provides graphical analysis.

## Usage

```
bdTransform(data, lambda = seq(0.01, 6, 0.01), plot = TRUE, alpha = 0.05,
  verbose = TRUE)
```
## Arguments

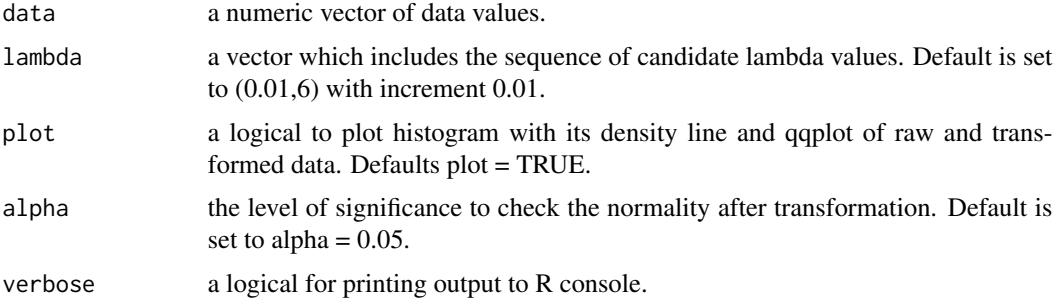

## Details

Denote  $y$  the variable at the original scale and  $y'$  the transformed variable. The Bickel-Docksum power transformation is defined by:

$$
y' = \frac{|y|^{\lambda}Sign(y) - 1}{\lambda}, \text{ if } \lambda > 0
$$

## Value

A list with class "bd" containing the following elements:

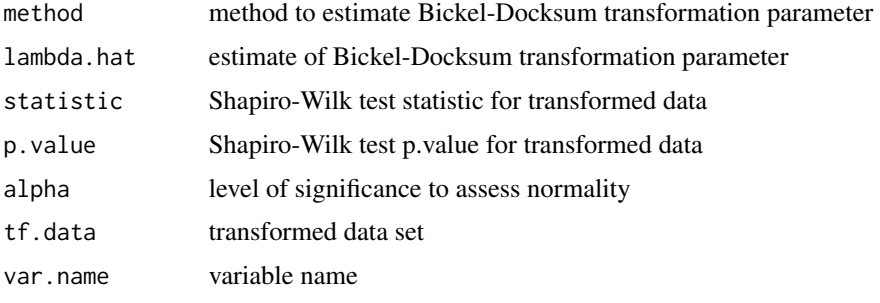

#### <span id="page-4-0"></span>dlTransform 55 and 55 and 55 and 55 and 55 and 55 and 55 and 55 and 55 and 55 and 55 and 55 and 55 and 55 and 55 and 55 and 55 and 55 and 55 and 55 and 55 and 55 and 55 and 55 and 55 and 55 and 55 and 55 and 55 and 55 and

#### Author(s)

Muge Coskun Yildirim, Osman Dag

#### References

Asar, O., Ilk, O., Dag, O. (2017). Estimating Box-Cox Power Transformation Parameter via Goodness of Fit Tests. *Communications in Statistics - Simulation and Computation*, 46:1, 91–105.

Bickel, P.J., Doksum, K.A. (1981). An Analysis of Transformations Revisited. *Journal of the American Statistical Association*, 76:374, 296–311.

### Examples

```
data <- cars$dist
```

```
library(Transform)
out <- bdTransform(data)
out$lambda.hat # the estimate of Bickel-Docksum parameter based on Shapiro-Wilk test statistic
out$p.value # p.value of Shapiro-Wilk test for transformed data
out$tf.data # transformed data set
```
dlTransform *Dual Transformation for Normality*

## Description

dlTransform performs Dual transformation for normality of a variable and provides graphical analysis.

#### Usage

```
dlTransform(data, lambda = seq(0, 6, 0.01), plot = TRUE, alpha = 0.05,
  verbose = TRUE)
```
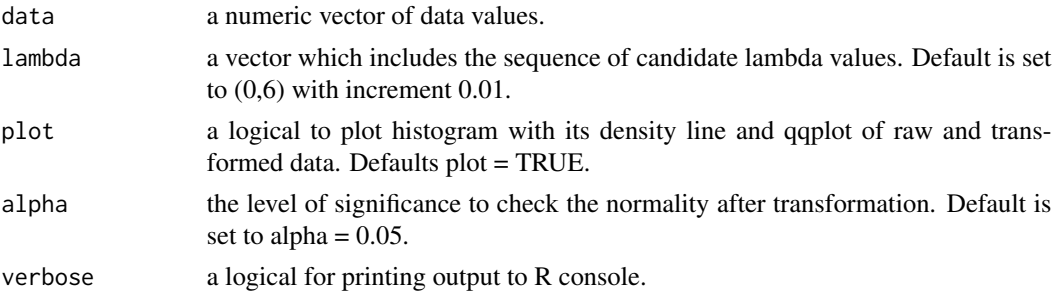

#### Details

Denote  $y$  the variable at the original scale and  $y'$  the transformed variable. The Dual power transformation is defined by:

$$
y' = \begin{cases} \frac{y^{\lambda} - y^{-\lambda}}{2\lambda}, & \text{if } \lambda > 0\\ \log(y), & \text{if } \lambda = 0 \end{cases}
$$

#### Value

A list with class "dl" containing the following elements:

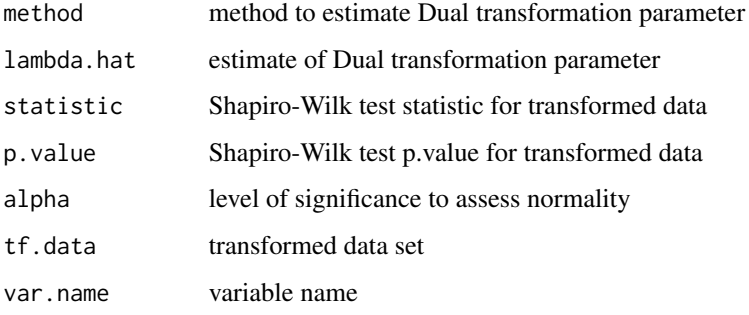

#### Author(s)

Muge Coskun Yildirim, Osman Dag

#### References

Asar, O., Ilk, O., Dag, O. (2017). Estimating Box-Cox Power Transformation Parameter via Goodness of Fit Tests. *Communications in Statistics - Simulation and Computation*, 46:1, 91–105.

Yang, Z. (2006). A Modified Family of Power Transformations. *Economics Letters*. 92:1, 14–9.

## Examples

```
data <- cars$dist
```
library(Transform) out <- dlTransform(data) out\$lambda.hat # the estimate of Dual parameter based on Shapiro-Wilk test statistic out\$p.value # p.value of Shapiro-Wilk test for transformed data out\$tf.data # transformed data set

<span id="page-6-0"></span>

glTransform performs Glog transformation for normality of a variable and provides graphical analysis.

## Usage

```
glTransform(data, plot = TRUE, alpha = 0.05, verbose = TRUE)
```
## Arguments

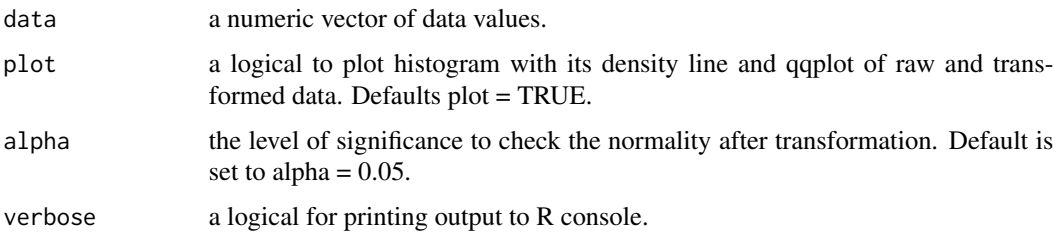

## Details

Denote  $y$  the variable at the original scale and  $y'$  the transformed variable. The Glog power transformation is defined by:

$$
y' = \log(y + \sqrt{y^2 + 1})
$$

## Value

A list with class "gl" containing the following elements:

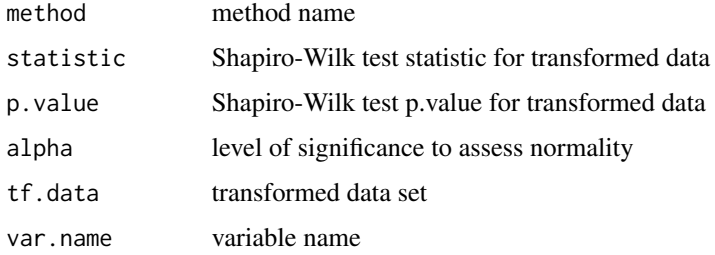

## Author(s)

Muge Coskun Yildirim, Osman Dag

## <span id="page-7-0"></span>References

Asar, O., Ilk, O., Dag, O. (2017). Estimating Box-Cox Power Transformation Parameter via Goodness of Fit Tests. *Communications in Statistics - Simulation and Computation*, 46:1, 91–105.

Durbin, B.P., Hardin, J.S., Hawkins, D.M., Rocke, D.M. (2002). A Variance-Stabilizing Transformation for Gene-expression Microarray Data. *Bioinformatics*, 18(suppl\_1), 105–110.

## Examples

data <- cars\$dist

```
library(Transform)
out <- glTransform(data)
out$p.value # p.value of Shapiro-Wilk test for transformed data
out$tf.data # transformed data set
```
gpTransform *Gpower Transformation for Normality*

#### Description

gpTransform performs Gpower transformation for normality of a variable and provides graphical analysis.

#### Usage

```
gpTransform(data, lambda = seq(-3,3,0.01), plot = TRUE, alpha = 0.05,
 verbose = TRUE)
```
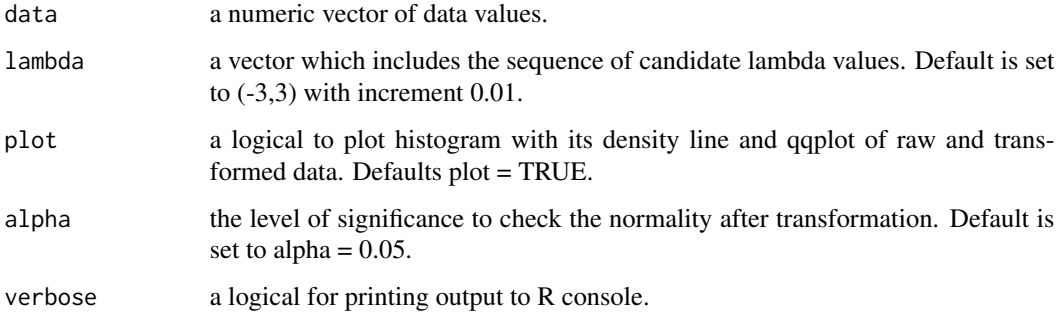

## gpTransform 9

#### Details

Denote  $y$  the variable at the original scale and  $y'$  the transformed variable. The Gpower power transformation is defined by:

$$
y' = \begin{cases} \frac{(y + \sqrt{y^2 + 1})^{\lambda} - 1}{\lambda}, \text{if } \lambda \neq 0\\ \log(y + \sqrt{y^2 + 1}), \text{if } \lambda = 0 \end{cases}
$$

## Value

A list with class "gp" containing the following elements:

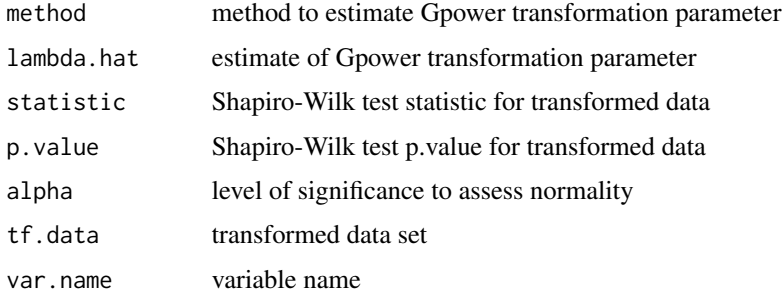

## Author(s)

Muge Coskun Yildirim, Osman Dag

#### References

Asar, O., Ilk, O., Dag, O. (2017). Estimating Box-Cox Power Transformation Parameter via Goodness of Fit Tests. *Communications in Statistics - Simulation and Computation*, 46:1, 91–105.

Kelmansky, D.M., Martinez, E.J., Leiva, V. (2013). A New Variance Stabilizing Transformation for Gene Expression Data Analysis. *Statistical Applications in Genetics and Molecular Biology*, 12:6, 653–66.

#### Examples

```
data <- cars$dist
```

```
library(Transform)
out <- gpTransform(data)
out$lambda.hat # the estimate of Gpower parameter based on Shapiro-Wilk test statistic
out$p.value # p.value of Shapiro-Wilk test for transformed data
out$tf.data # transformed data set
```
<span id="page-9-0"></span>

lgTransform performs Log transformation for normality of a variable and provides graphical analysis.

## Usage

```
lgTransform(data, lambda2 = NULL, plot = TRUE, alpha = 0.05, verbose = TRUE)
```
## Arguments

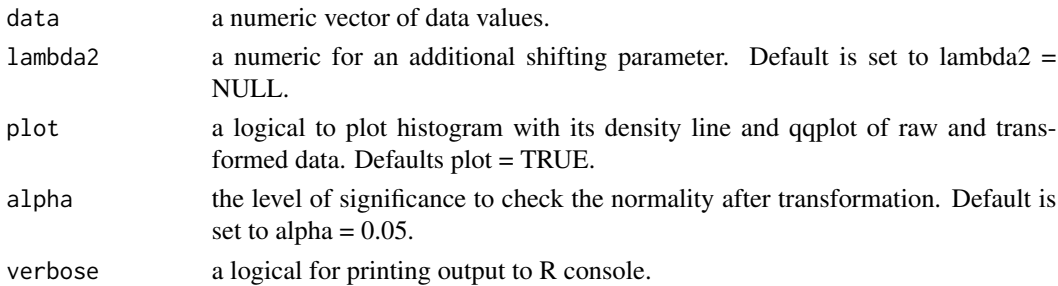

## Details

Denote  $y$  the variable at the original scale and  $y'$  the transformed variable. The Log power transformation is defined by:

$$
y' = \log(y)
$$

If the data include any nonpositive observations, a shifting parameter  $\lambda_2$  can be included in the transformation given by:

$$
y' = \log(y + \lambda_2)
$$

## Value

A list with class "lg" containing the following elements:

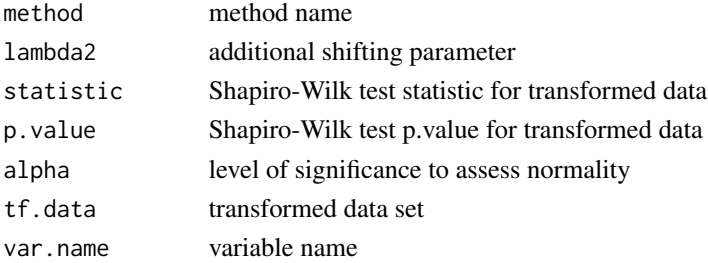

#### <span id="page-10-0"></span>lsTransform 11

#### Author(s)

Muge Coskun Yildirim, Osman Dag

#### References

Asar, O., Ilk, O., Dag, O. (2017). Estimating Box-Cox Power Transformation Parameter via Goodness of Fit Tests. *Communications in Statistics - Simulation and Computation*, 46:1, 91–105.

Box, G.E., Cox, D.R. (1964). An Analysis of Transformations. *Journal of the Royal Statistical Society: Series B (Methodological)*, 26:2, 211–43.

## Examples

```
data <- cars$dist
```

```
library(Transform)
out <- lgTransform(data)
out$p.value # p.value of Shapiro-Wilk test for transformed data
out$tf.data # transformed data set
```
lsTransform *Log-shift Transformation for Normality*

#### Description

lsTransform performs Log-shift transformation for normality of a variable and provides graphical analysis.

#### Usage

```
lsTransform(data, lambda = seq(-3,3,0.01), plot = TRUE, alpha = 0.05,
 verbose = TRUE)
```
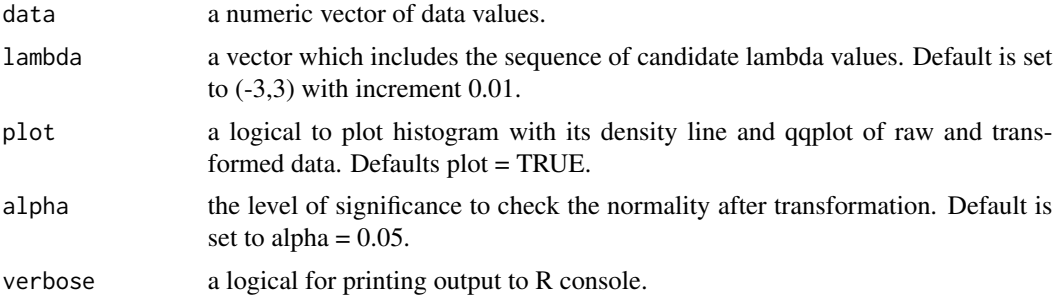

## Details

Denote  $y$  the variable at the original scale and  $y'$  the transformed variable. The Log-shift power transformation is defined by:

$$
y' = \log(y + \lambda)
$$

## Value

A list with class "ls" containing the following elements:

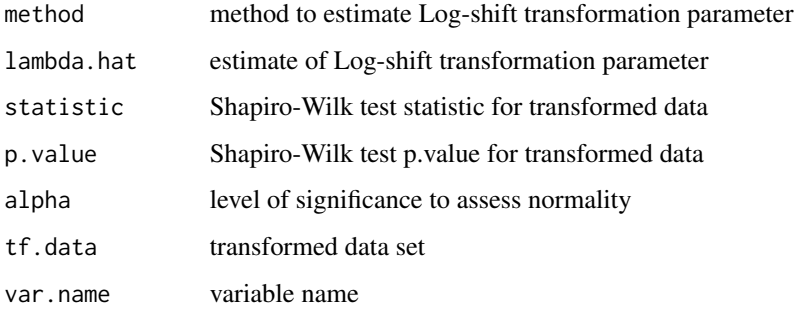

## Author(s)

Muge Coskun Yildirim, Osman Dag

## References

Asar, O., Ilk, O., Dag, O. (2017). Estimating Box-Cox Power Transformation Parameter via Goodness of Fit Tests. *Communications in Statistics - Simulation and Computation*, 46:1, 91–105.

Feng, Q., Hannig, J., Marron, J. (2015). A Note on Automatic Data Transformation. *Stat*, 5:1, 82–7.

## Examples

data <- cars\$dist

library(Transform) out <- lsTransform(data) out\$lambda.hat # the estimate of Log-shift parameter based on Shapiro-Wilk test statistic out\$p.value # p.value of Shapiro-Wilk test for transformed data out\$tf.data # transformed data set

<span id="page-12-0"></span>

mdTransform performs Modulus transformation for normality of a variable and provides graphical analysis.

## Usage

```
mdTransform(data, lambda = seq(-3,3,0.01), plot = TRUE, alpha = 0.05,
 verbose = TRUE)
```
#### Arguments

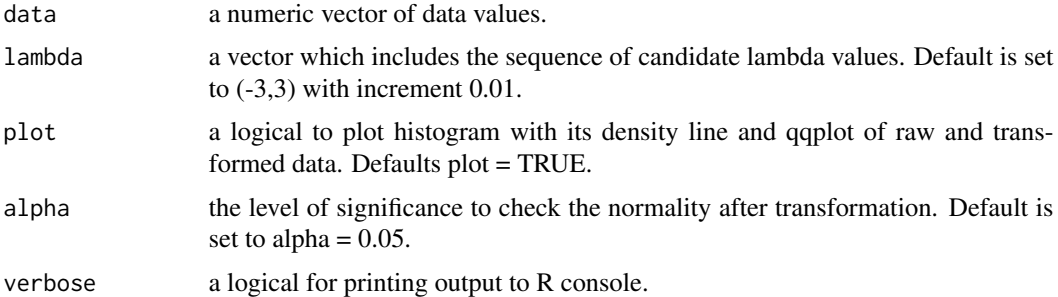

## Details

Denote  $y$  the variable at the original scale and  $y'$  the transformed variable. The Modulus power transformation is defined by:

$$
y' = \begin{cases} Sign(y) \frac{(|y|+1)^{\lambda}-1}{\lambda} , \text{if } \lambda \neq 0 \\ Sign(y) \log (|y|+1) , \text{if } \lambda = 0 \end{cases}
$$

#### Value

A list with class "md" containing the following elements:

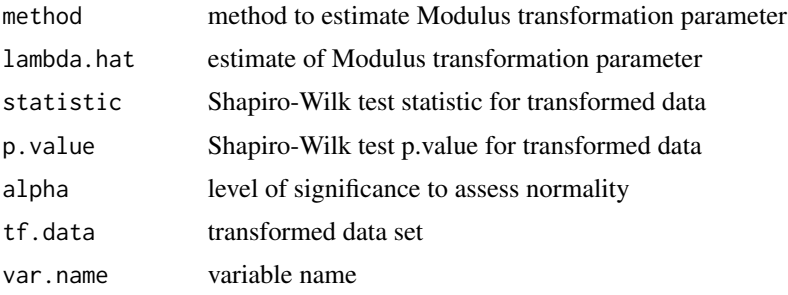

#### <span id="page-13-0"></span>Author(s)

Muge Coskun Yildirim, Osman Dag

#### References

Asar, O., Ilk, O., Dag, O. (2017). Estimating Box-Cox Power Transformation Parameter via Goodness of Fit Tests. *Communications in Statistics - Simulation and Computation*, 46:1, 91–105.

John, J., Draper, N.R. (1980). An Alternative Family of Transformations. *Journal of the Royal Statistical Society Series C: Applied Statistics*, 29:2, 190–7.

### Examples

data <- cars\$dist

```
library(Transform)
out <- mdTransform(data)
out$lambda.hat # the estimate of Modulus parameter based on Shapiro-Wilk test statistic
out$p.value # p.value of Shapiro-Wilk test for transformed data
out$tf.data # transformed data set
```
mnTransform *Manly Transformation for Normality*

## Description

mnTransform performs Manly transformation for normality of a variable and provides graphical analysis.

#### Usage

```
mTransform(data, lambda = seq(-3,3,0.01), plot = TRUE, alpha = 0.05,
 verbose = TRUE)
```
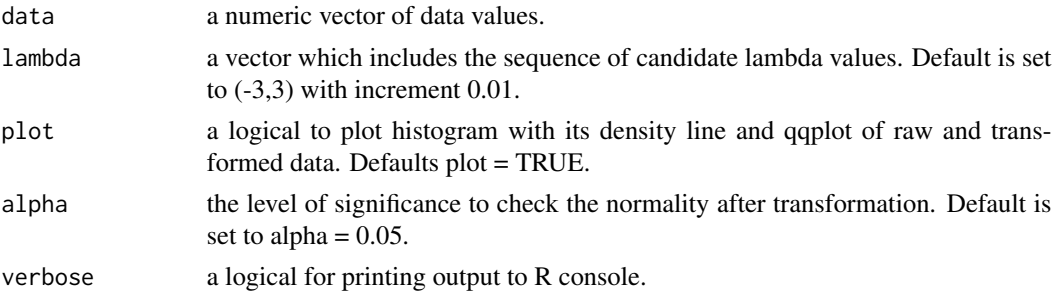

## mnTransform 15

## Details

Denote  $y$  the variable at the original scale and  $y'$  the transformed variable. The Manly power transformation is defined by:

$$
y' = \begin{cases} \frac{e^{\lambda y} - 1}{\lambda}, & \text{if } \lambda \neq 0 \\ y, & \text{if } \lambda = 0 \end{cases}
$$

## Value

A list with class "mn" containing the following elements:

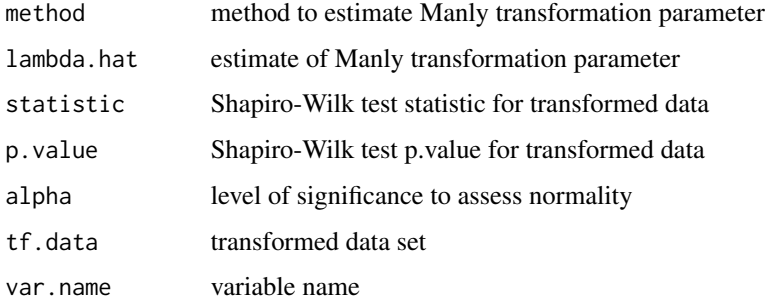

## Author(s)

Muge Coskun Yildirim, Osman Dag

#### References

Asar, O., Ilk, O., Dag, O. (2017). Estimating Box-Cox Power Transformation Parameter via Goodness of Fit Tests. *Communications in Statistics - Simulation and Computation*, 46:1, 91–105.

Manly, B.F. (1976). Exponential Data Transformations. *Journal of the Royal Statistical Society: Series D (The Statistician)*, 25:1, 37–42.

## Examples

data <- cars\$dist

```
library(Transform)
out <- mnTransform(data)
out$lambda.hat # the estimate of Manly parameter based on Shapiro-Wilk test statistic
out$p.value # p.value of Shapiro-Wilk test for transformed data
out$tf.data # transformed data set
```
<span id="page-15-0"></span>

nlTransform performs Neglog transformation for normality of a variable and provides graphical analysis.

## Usage

```
nlTransform(data, plot = TRUE, alpha = 0.05, verbose = TRUE)
```
## Arguments

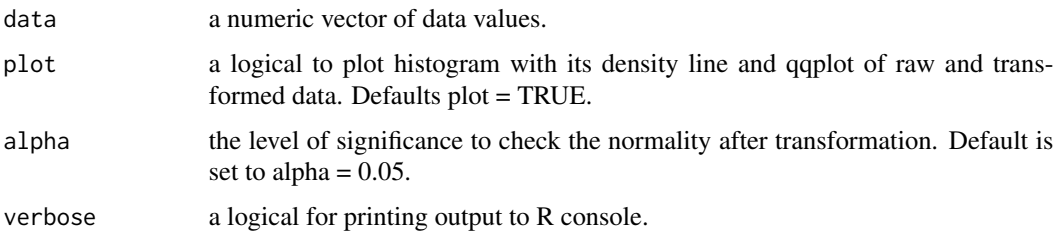

## Details

Denote  $y$  the variable at the original scale and  $y'$  the transformed variable. The Neglog power transformation is defined by:

$$
y' = Sign(y) \log(|y|+1)
$$

## Value

A list with class "nl" containing the following elements:

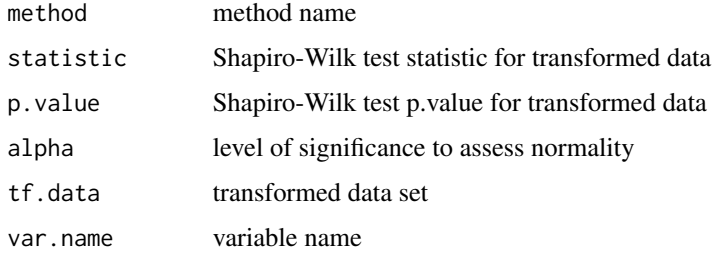

## Author(s)

Muge Coskun Yildirim, Osman Dag

## <span id="page-16-0"></span>rpTransform 17

## References

Asar, O., Ilk, O., Dag, O. (2017). Estimating Box-Cox Power Transformation Parameter via Goodness of Fit Tests. *Communications in Statistics - Simulation and Computation*, 46:1, 91–105.

Whittaker, J., Whitehead, C., Somers, M. (2005). The Neglog Transformation and Quantile Regression for the Analysis of a Large Credit Scoring Database. *Journal of the Royal Statistical Society: Series C (Applied Statistics)*, 54:5, 863–78.

## Examples

data <- cars\$dist

```
library(Transform)
out <- nlTransform(data)
out$p.value # p.value of Shapiro-Wilk test for transformed data
out$tf.data # transformed data set
```
rpTransform *Reciprocal Transformation for Normality*

#### Description

rpTransform performs Reciprocal transformation for normality of a variable and provides graphical analysis.

#### Usage

```
rpTransform(data, plot = TRUE, alpha = 0.05, verbose = TRUE)
```
#### Arguments

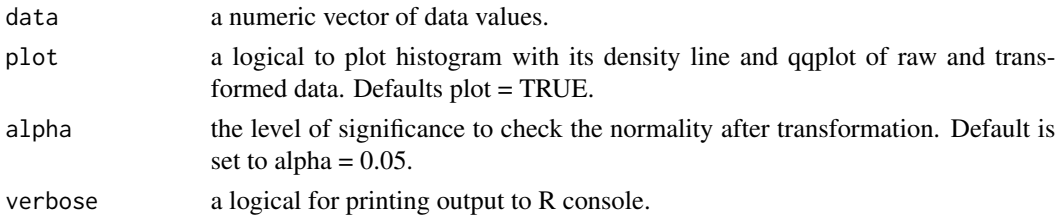

## Details

Denote  $y$  the variable at the original scale and  $y'$  the transformed variable. The Dual power transformation is defined by:

$$
y'=\frac{1}{y}
$$

#### <span id="page-17-0"></span>18 ssTransform and the state of the state of the state of the state of the state of the state of the state of the state of the state of the state of the state of the state of the state of the state of the state of the stat

## Value

A list with class "rp" containing the following elements:

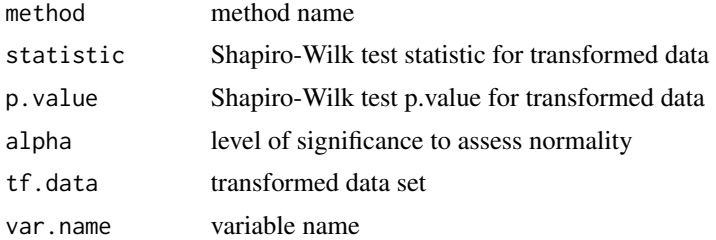

### Author(s)

Muge Coskun Yildirim, Osman Dag

#### References

Asar, O., Ilk, O., Dag, O. (2017). Estimating Box-Cox Power Transformation Parameter via Goodness of Fit Tests. *Communications in Statistics - Simulation and Computation*, 46:1, 91–105.

Tukey, J.W. (1957). On the Comparative Anatomy of Transformations. *The Annals of Mathematical Statistics*, 602–32.

### Examples

```
data <- cars$dist
```

```
library(Transform)
out <- rpTransform(data)
out$p.value # p.value of Shapiro-Wilk test for transformed data
out$tf.data # transformed data set
```
ssTransform *Square Root Transformation for Normality*

## Description

ssTransform performs Square Root transformation for normality of a variable and provides graphical analysis.

#### Usage

```
ssTransform(data, lambda = seq(-3,3,0.01), plot = TRUE, alpha = 0.05,
 verbose = TRUE)
```
## ssTransform 19

## Arguments

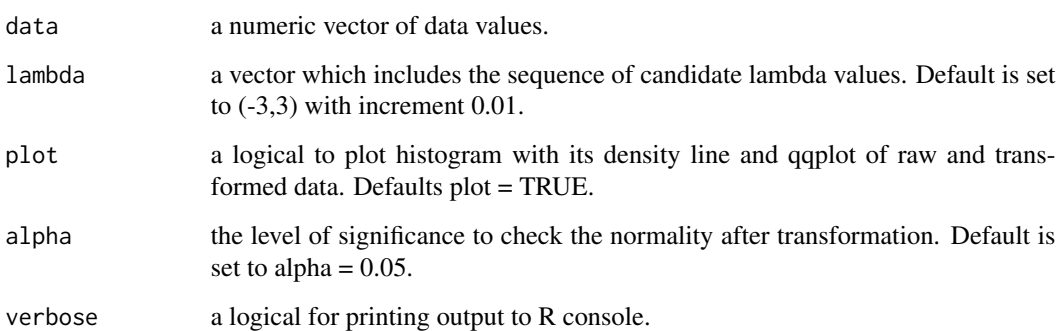

## Details

Denote  $y$  the variable at the original scale and  $y'$  the transformed variable. The Square Root power transformation is defined by:

$$
y' = \sqrt{y + \lambda}
$$

#### Value

A list with class "ss" containing the following elements:

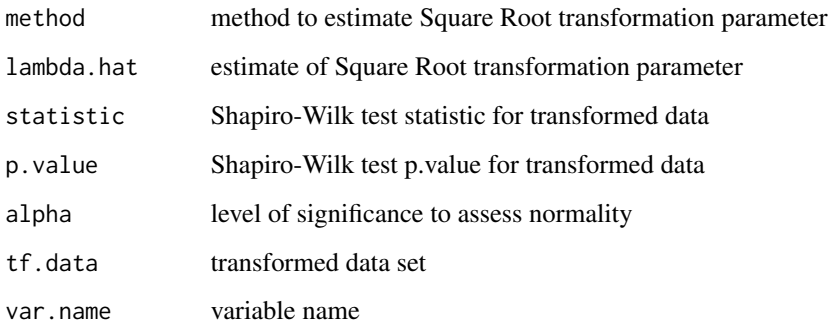

## Author(s)

Muge Coskun Yildirim, Osman Dag

## References

Asar, O., Ilk, O., Dag, O. (2017). Estimating Box-Cox Power Transformation Parameter via Goodness of Fit Tests. *Communications in Statistics - Simulation and Computation*, 46:1, 91–105.

Medina, L., Castro, P., Kreutzmann, A. (2018). Rojas-Perilla N. trafo: Estimation, Comparison and Selection of Transformations. *R package version*. 1.0.1.

## <span id="page-19-0"></span>Examples

```
data <- cars$speed
library(Transform)
out <- ssTransform(data)
out$lambda.hat # the estimate of Square Root parameter based on Shapiro-Wilk test statistic
out$p.value # p.value of Shapiro-Wilk test for transformed data
out$tf.data # transformed data set
```
Transform *Statistical Transformations for Normality*

## Description

Transform performs transformations for normality of a variable and provides graphical analysis.

## Usage

```
Transform(data, method = "dl", lambda = seq(0, 6, 0.01), lambda2 = NULL, plot = TRUE,
  alpha = 0.05, verbose = TRUE)
```
## Arguments

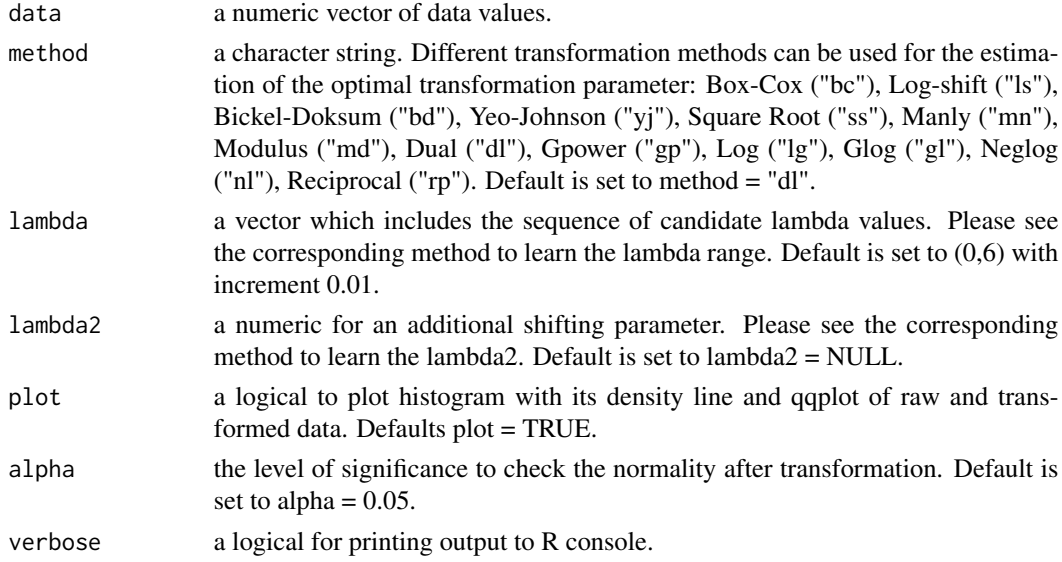

## Value

See the corresponding transformation method.

## <span id="page-20-0"></span>yjTransform 21

## Author(s)

Muge Coskun Yildirim, Osman Dag

## Examples

data <- cars\$dist

```
library(Transform)
out <- Transform(data, method = "bc")
out$lambda.hat # the estimate of Box-Cox parameter based on Shapiro-Wilk test statistic
out$p.value # p.value of Shapiro-Wilk test for transformed data
out$tf.data # transformed data set
```
yjTransform *Yeo- Johnson Transformation for Normality*

## Description

yjTransform performs Yeo- Johnson transformation for normality of a variable and provides graphical analysis.

## Usage

```
yjTransform(data, lambda = seq(-3,3,0.01), plot = TRUE, alpha = 0.05,
  verbose = TRUE)
```
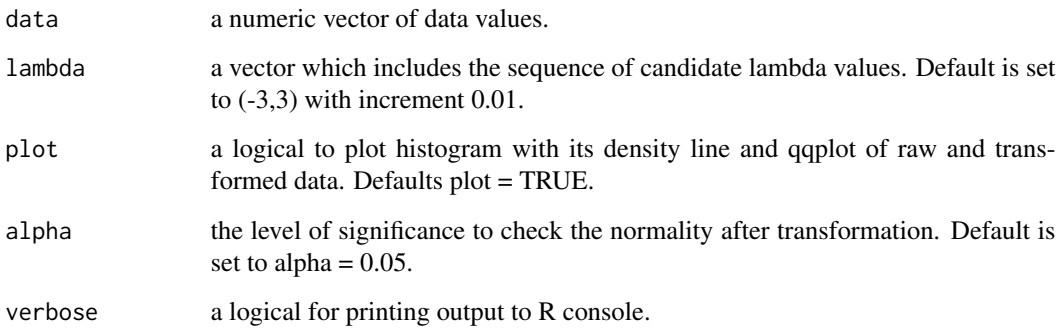

#### Details

Denote  $y$  the variable at the original scale and  $y'$  the transformed variable. The Yeo-Johnson power transformation is defined by:

$$
y' = \begin{cases} \frac{(y+1)^{\lambda} - 1}{\lambda}, \text{ if } \lambda \neq 0, y \geq 0\\ \log(y+1), \text{ if } \lambda = 0, y \geq 0\\ \frac{(1-y)^{2-\lambda} - 1}{\lambda - 2}, \text{ if } \lambda \neq 2, y < 0\\ -\log(1-y), \text{ if } \lambda = 2, y < 0 \end{cases}
$$

#### Value

A list with class "yj" containing the following elements:

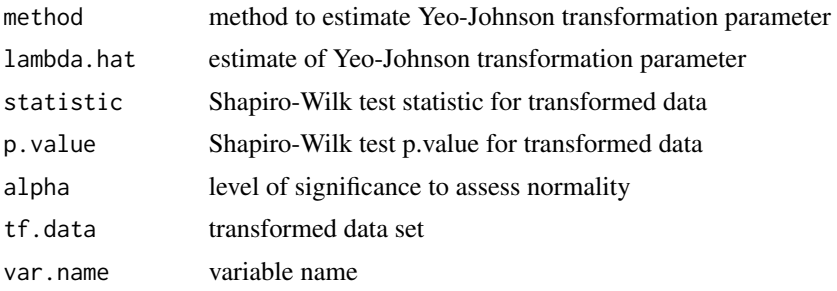

## Author(s)

Muge Coskun Yildirim, Osman Dag

#### References

Asar, O., Ilk, O., Dag, O. (2017). Estimating Box-Cox Power Transformation Parameter via Goodness of Fit Tests. *Communications in Statistics - Simulation and Computation*, 46:1, 91–105.

Yeo, I.K., Johnson, R.A. (2000). A New Family of Power Transformations to Improve Normality or Symmetry. *Biometrika*, 87:4, 954–9.

## Examples

data <- cars\$dist

```
library(Transform)
out <- yjTransform(data)
out$lambda.hat # the estimate of Yeo- Johnson parameter based on Shapiro-Wilk test statistic
out$p.value # p.value of Shapiro-Wilk test for transformed data
out$tf.data # transformed data set
```
# <span id="page-22-0"></span>Index

∗ functions bcTransform , [2](#page-1-0) bdTransform , [4](#page-3-0) dlTransform , [5](#page-4-0) glTransform, [7](#page-6-0) gpTransform , [8](#page-7-0) lgTransform , [10](#page-9-0) lsTransform , [11](#page-10-0) mdTransform , [13](#page-12-0) mnTransform , [14](#page-13-0) nlTransform , [16](#page-15-0) rpTransform , [17](#page-16-0) ssTransform, [18](#page-17-0) Transform , [20](#page-19-0) yjTransform , [21](#page-20-0) bcTransform , [2](#page-1-0) bdTransform , [4](#page-3-0) dlTransform , [5](#page-4-0) glTransform, [7](#page-6-0) gpTransform , [8](#page-7-0) lgTransform , [10](#page-9-0) lsTransform , [11](#page-10-0) mdTransform , [13](#page-12-0) mnTransform , [14](#page-13-0) nlTransform , [16](#page-15-0) rpTransform , [17](#page-16-0) ssTransform, [18](#page-17-0) Transform , [20](#page-19-0)

yjTransform , [21](#page-20-0)